# Package 'irg'

December 22, 2021

<span id="page-0-0"></span>Title Instantaneous Rate of Green Up

Version 0.1.6

Description Fits a double logistic function to NDVI time series and calculates instantaneous rate of green (IRG) according to methods described in Bischoff et al. (2012) [<doi:10.1086/667590>](https://doi.org/10.1086/667590).

License GPL-3

Encoding UTF-8

RoxygenNote 7.1.2

Suggests knitr, rmarkdown, DiagrammeR, ggplot2, curl, tinytest

**Depends**  $R$  ( $>= 2.10$ )

Imports data.table, RcppRoll, stats, chk

VignetteBuilder knitr

URL <https://github.com/robitalec/irg>, <https://robitalec.github.io/irg/>

BugReports <https://github.com/robitalec/irg/issues>

NeedsCompilation no Author Alec L. Robitaille [aut, cre] (<<https://orcid.org/0000-0002-4706-1762>>) Maintainer Alec L. Robitaille <robit.alec@gmail.com> Repository CRAN Date/Publication 2021-12-22 03:10:02 UTC

# R topics documented:

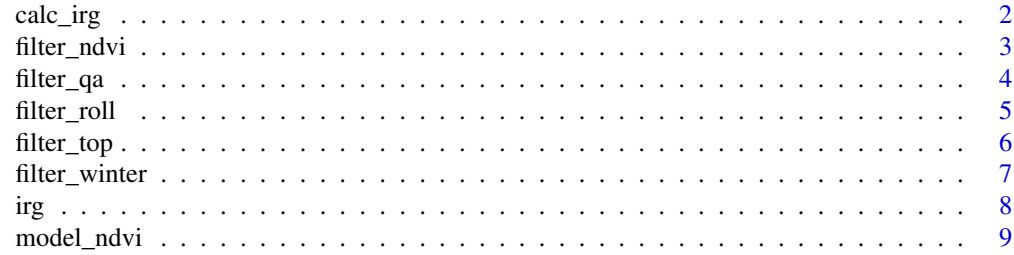

<span id="page-1-0"></span>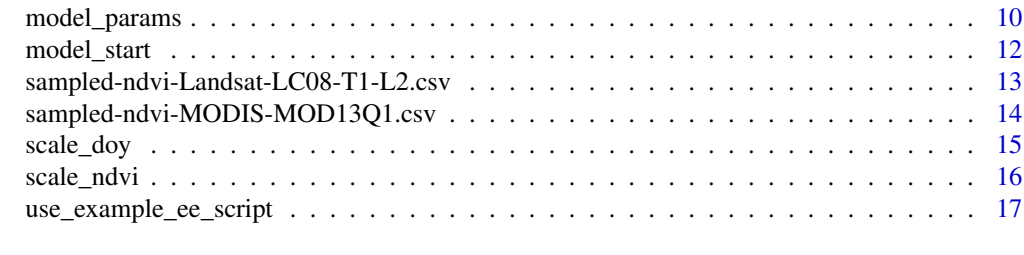

#### **Index** 2008 **[18](#page-17-0)**

<span id="page-1-1"></span>calc\_irg *IRG*

# Description

Calculate the instantaneous rate of green-up.

#### Usage

 $calc\_irg(DT, id = "id", year = "yr", scaled = TRUE)$ 

#### Arguments

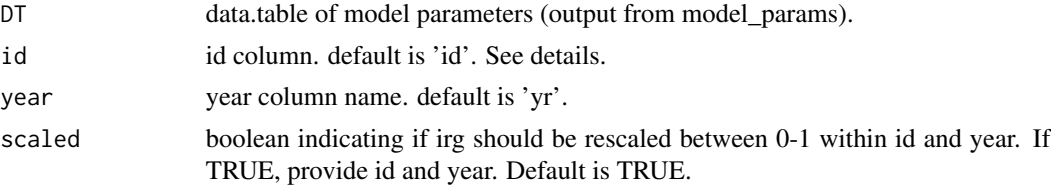

#### Details

The DT argument expects a data.table of model estimated parameters for double logistic function of NDVI for each year and individual. Since it is the rate of green-up, model parameters required are only xmidS and scalS.

The scaled argument is used to optionally rescale the IRG result to 0-1, for each year and individual.

The id argument is used to split between sampling units. This may be a point id, polygon id, pixel id, etc. depending on your analysis. This should match the id provided to filtering functions. The formula used is described in Bischoff et al. (2012):

```
IRG = (exp((t+xmlS)/scalS)/(2*scalS*(exp(1)^{(t+xmlS)/scalS))+(scalS*(exp(1)^{(t+2*t)/scalS)))+(scalS*(est(S*G))}
```
(See the "Getting started with irg vignette" for a better formatted formula.)

#### Value

Extended data.table 'irg' column of instantaneous rate of green-up calculated for each day of the year, for each individual and year.

<span id="page-2-0"></span>filter\_ndvi 3

# See Also

Other irg: [irg\(](#page-7-1))

# Examples

```
# Load data.table
library(data.table)
# Read in example data
ndvi <- fread(system.file("extdata", "sampled-ndvi-MODIS-MOD13Q1.csv", package = "irg"))
# Filter and scale NDVI time series
filter_ndvi(ndvi)
scale_doy(ndvi)
scale_ndvi(ndvi)
# Guess starting parameters
model_start(ndvi)
# Double logistic model parameters given starting parameters for nls
mods <- model_params(
  ndvi,
 return = 'models',
 xmidS = 'xmidS_start',
 xmidA = 'xmidA_start',
  scalS = 0.05,scalA = 0.01\mathcal{L}# Fit double logistic curve to NDVI time series
fit <- model_ndvi(mods, observed = FALSE)
# Calculate IRG for each day of the year
calc_irg(fit)
```
<span id="page-2-1"></span>filter\_ndvi *Filter NDVI*

# Description

Meta function, calling all filtering steps, in order. Only defaults.

#### Usage

filter\_ndvi(DT)

#### Arguments

DT data.table of NDVI time series

# <span id="page-3-0"></span>Value

filtered NDVI time series.

# See Also

```
Other filter: filter_qa(), filter_roll(), filter_top(), filter_winter()
```
# Examples

```
# Load data.table
library(data.table)
```

```
# Read example data
ndvi <- fread(system.file("extdata", "sampled-ndvi-MODIS-MOD13Q1.csv", package = "irg"))
# Use filter_ndvi to apply all filtering steps (with defaults)
```

```
filter_ndvi(ndvi)
```
<span id="page-3-1"></span>filter\_qa *Filter with QA Band*

#### Description

Using QA band information, filter the NDVI time series.

#### Usage

```
filter_qa(DT, ndvi = "NDVI", qa = "SummaryQA", good = c(0, 1))
```
#### Arguments

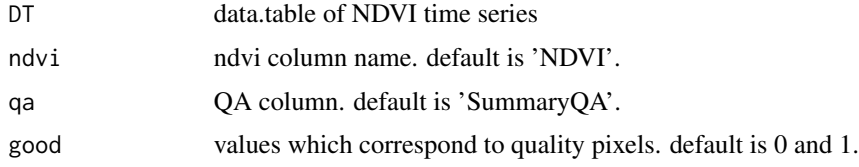

# Details

```
See the details for the example data in ?sampled-ndvi-Landsat-LC08-T1-L2.csv and ?sampled-ndvi-MODIS-MOD13Q1.csv
For MODIS MOD13Q1, the SummaryQA band
For Landsat
```
# Value

filtered data.table with appended 'filtered' column of "quality" NDVI.

#### <span id="page-4-0"></span>filter\_roll 5

# See Also

Other filter: [filter\\_ndvi\(](#page-2-1)), [filter\\_roll\(](#page-4-1)), [filter\\_top\(](#page-5-1)), [filter\\_winter\(](#page-6-1))

# Examples

```
# Load data.table
library(data.table)
# Read example data
ndvi <- fread(system.file("extdata", "sampled-ndvi-MODIS-MOD13Q1.csv", package = "irg"))
filter_qa(ndvi, ndvi = 'NDVI', qa = 'SummaryQA', good = c(0, 1))
```
<span id="page-4-1"></span>filter\_roll *Filter with rolling median*

#### Description

Using a rolling median, filter the NDVI time series for each id.

#### Usage

```
filter_roll(DT, window = 3L, id = "id", method = "median")
```
# Arguments

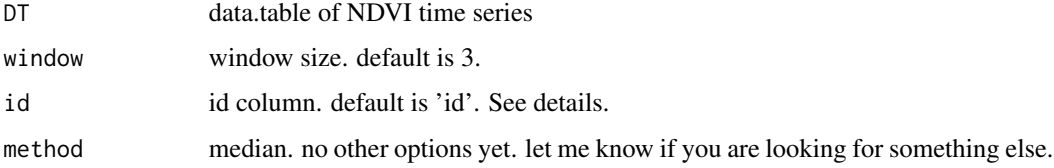

# Details

The id argument is used to split between sampling units. This may be a point id, polygon id, pixel id, etc. depending on your analysis.

#### Value

filtered data.table with appended 'rolled' column of each id's rolling median, filtered NDVI time series.

# See Also

```
Other filter: filter_ndvi(), filter_qa(), filter_top(), filter_winter()
```
#### Examples

```
# Load data.table
library(data.table)
# Read example data
ndvi <- fread(system.file("extdata", "sampled-ndvi-MODIS-MOD13Q1.csv", package = "irg"))
filter_qa(ndvi, ndvi = 'NDVI', qa = 'SummaryQA', good = c(0, 1))
filter_winter(ndvi, probs = 0.025, limits = c(60L, 300L), doy = 'DayOfYear', id = 'id')
filter_roll(ndvi, window = 3L, id = 'id')
```
<span id="page-5-1"></span>filter\_top *Filter top NDVI*

# Description

Using upper quantile (default  $= 0.925$ ) of multi-year MODIS data, determine the top NDVI for each id.

#### Usage

filter\_top( $DT$ , probs = 0.925, id = "id")

#### Arguments

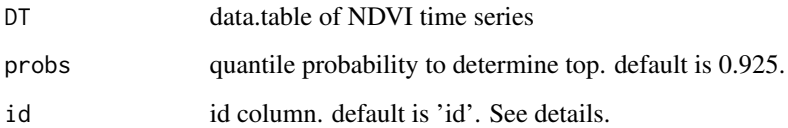

# Details

The id argument is used to split between sampling units. This may be a point id, polygon id, pixel id, etc. depending on your analysis.

# Value

filtered data.table with appended 'top' column of each id's top (quantile) NDVI value.

# See Also

Other filter: [filter\\_ndvi\(](#page-2-1)), [filter\\_qa\(](#page-3-1)), [filter\\_roll\(](#page-4-1)), [filter\\_winter\(](#page-6-1))

<span id="page-5-0"></span>

# <span id="page-6-0"></span>filter\_winter 7

# Examples

```
# Load data.table
library(data.table)
# Read example data
ndvi <- fread(system.file("extdata", "sampled-ndvi-MODIS-MOD13Q1.csv", package = "irg"))
filter_qa(ndvi, ndvi = 'NDVI', qa = 'SummaryQA', good = c(0, 1))
filter_winter(ndvi, probs = 0.025, limits = c(60L, 300L), doy = 'DayOfYear', id = 'id')
filter_roll(ndvi, window = 3L, id = 'id')
filter_top(ndvi, probs = 0.925, id = 'id')
```
<span id="page-6-1"></span>filter\_winter *Filter winter NDVI*

# Description

Using lower quantile (default = 0.025) of multi-year MODIS data, determine the "winterNDVI" for each id.

#### Usage

```
filter_winter(
 DT,
 probs = 0.025,limits = c(60L, 300L),
 doy = "DayOfYear",
 id = "id")
```
#### Arguments

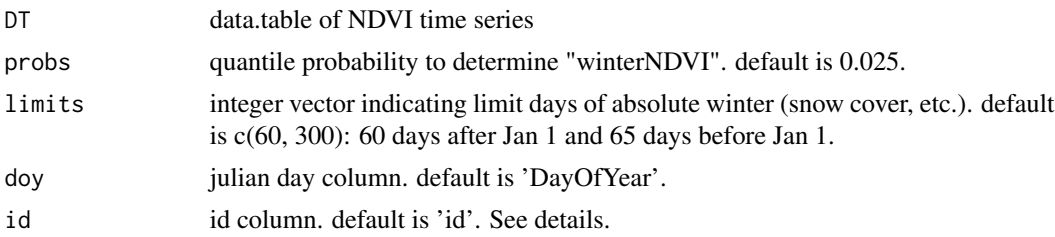

# Details

The id argument is used to split between sampling units. This may be a point id, polygon id, pixel id, etc. depending on your analysis.

# Value

filtered data.table with appended 'winter' column of each id's "winterNDVI" baseline value.

# <span id="page-7-0"></span>See Also

Other filter: [filter\\_ndvi\(](#page-2-1)), [filter\\_qa\(](#page-3-1)), [filter\\_roll\(](#page-4-1)), [filter\\_top\(](#page-5-1))

#### Examples

```
# Load data.table
library(data.table)
```

```
# Read example data
ndvi <- fread(system.file("extdata", "sampled-ndvi-MODIS-MOD13Q1.csv", package = "irg"))
filter_qa(ndvi, ndvi = 'NDVI', qa = 'SummaryQA', good = c(0, 1))
filter_winter(ndvi, probs = 0.025, limits = c(60L, 300L), doy = 'DayOfYear', id = 'id')
```
<span id="page-7-1"></span>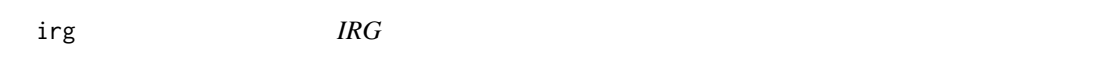

#### Description

Wrapper function for one step IRG calculation. Only defaults.

### Usage

irg(DT)

#### Arguments

DT data.table of NDVI time series

# Details

data.table must have columns:

- 'id' individual identifier
- 'yr' year of observation
- 'NDVI' NDVI value
- 'DayOfYear' day of year/julian day of observation
- 'SummaryQA' summary quality value for each sample (provided by MODIS)

# Value

Extended data.table 'irg' column of instantaneous rate of green-up calculated for each day of the year, for each individual and year.

# See Also

Other irg: [calc\\_irg\(](#page-1-1))

# <span id="page-8-0"></span>model\_ndvi 9

#### Examples

```
# Load data.table
library(data.table)
# Read in example data
ndvi <- fread(system.file("extdata", "sampled-ndvi-MODIS-MOD13Q1.csv", package = "irg"))
# Calculate IRG for each day of the year and individual
out <- irg(ndvi)
```
<span id="page-8-1"></span>model\_ndvi *Model NDVI time series*

# Description

Fit double logistic model to NDVI time series given parameters estimated with model\_params.

# Usage

model\_ndvi(DT, observed = TRUE)

# Arguments

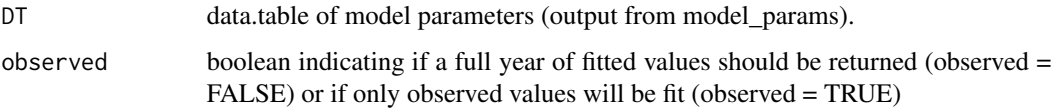

#### Value

Model parameter data.table appended with 'fitted' column of double logistic model of NDVI for a full year. Calculated at the daily scale with the following formula from Bischoff et al. (2012).

$$
fitted = \frac{1}{1 + \exp{\frac{x_{midS} - t}{scalS}}} - \frac{1}{1 + \exp{\frac{x_{midA} - t}{scalA}}}
$$

(See the "Getting started with irg vignette" for a better formatted formula.)

# References

<https://www.journals.uchicago.edu/doi/abs/10.1086/667590>

# See Also

Other model: [model\\_params\(](#page-9-1)), [model\\_start\(](#page-11-1))

#### Examples

```
# Load data.table
library(data.table)
# Read in example data
ndvi <- fread(system.file("extdata", "sampled-ndvi-MODIS-MOD13Q1.csv", package = "irg"))
# Filter and scale NDVI time series
filter_ndvi(ndvi)
scale_doy(ndvi)
scale_ndvi(ndvi)
# Guess starting parameters for xmidS and xmidA
model_start(ndvi)
## Two options: fit to full year or observed data
# Option 1 - returns = 'models'
# Double logistic model parameters
# given global starting parameters for scalS, scalA
# and output of model_start for xmidS, xmidA
mods <- model_params(
  ndvi,
  returns = 'models',
 xmidS = 'xmidS_start',
 xmidA = 'xmidA_start',
  scalS = 0.05,scalA = 0.01)
# Fit to the whole year (requires assignment)
fit <- model_ndvi(mods, observed = FALSE)
# Option 2 - returns = 'columns'
model_params(
 ndvi,
 returns = 'columns',
 xmidS = 'xmidS_start',
 xmidA = 'xmidA_start',
  scalS = 0.05,
  scalA = 0.01\lambda# Fit double logistic curve to NDVI time series for the observed days
model_ndvi(ndvi, observed = TRUE)
```
<span id="page-9-1"></span>

<span id="page-9-0"></span>

<span id="page-10-0"></span>model\_params 11

#### Description

Model estimated parameters for fitting double logistic curve.

#### Usage

```
model_params(
  DT,
  returns = NULL,
  id = "id",year = "yr",xmidS = NULL,xmidA = NULL,
  scalS = NULL,scalA = NULL\lambda
```
# Arguments

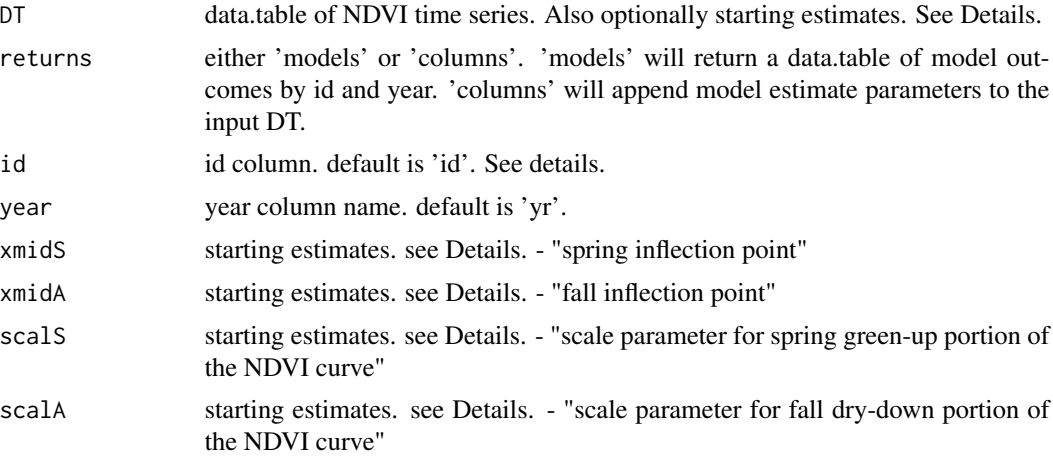

#### Details

Arguments xmidS, xmidA, scalS, scalA allow users to provide either group level or global starting estimates to be used for all models.

Either: a character indicating the column name which stores a group level starting parameter (possibly created by [model\\_start](#page-11-1) OR a numeric value used as a global value for all models. See [nls](#page-0-0) for more details on starting parameters.

Default value for the year column is 'yr'. If you only have one year of data, set to NULL.

The id argument is used to split between sampling units. This may be a point id, polygon id, pixel id, etc. depending on your analysis. This should match the id provided to filtering functions.

Formula and arguments xmidS, xmidA, scalS, scalA following this from Bischoff et al. (2012).

$$
fitted = \frac{1}{1+\exp{\frac{x_{midS}-t}{scalS}}} - \frac{1}{1+\exp{\frac{x_{midA}-t}{scalA}}}
$$

#### <span id="page-11-0"></span>Value

data.table of model estimated parameters for double logistic model. If any rows are NULL, nls could not fit a model given starting parameters to the data provided.

# References

<https://www.journals.uchicago.edu/doi/abs/10.1086/667590>

#### See Also

```
Other model: model_ndvi(), model_start()
```
#### Examples

```
# Load data.table
library(data.table)
```

```
# Read in example data
ndvi <- fread(system.file("extdata", "sampled-ndvi-MODIS-MOD13Q1.csv", package = "irg"))
```

```
# Filter and scale NDVI time series
filter_ndvi(ndvi)
scale_doy(ndvi)
scale_ndvi(ndvi)
```

```
# Guess starting parameters for xmidS and xmidA
model_start(ndvi)
```

```
# Double logistic model parameters
# given global starting parameters for scalS, scalA
# and output of model_start for xmidS, xmidA
mods <- model_params(
 ndvi,
 returns = 'models',
  xmidS = 'xmidS_start',
  xmidA = 'xmidA_start',
  scalS = 0.05,scalA = 0.01\mathcal{L}
```
<span id="page-11-1"></span>model\_start *Model starting parameters*

#### Description

Try guessing starting parameters for model\_params and model\_ndvi.

#### Usage

 $model\_start(DT, id = "id", year = "yr")$ 

#### <span id="page-12-0"></span>**Arguments**

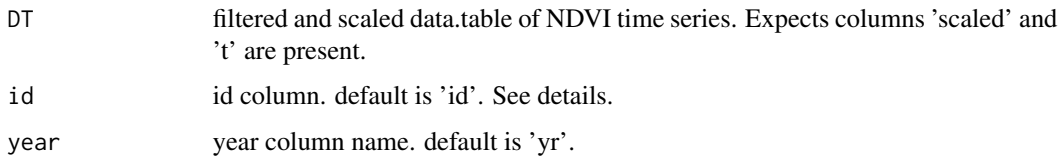

# Details

The id argument is used to split between sampling units. This may be a point id, polygon id, pixel id, etc. depending on your analysis. This should match the id provided to filtering functions.

### Value

The input DT data.table appended with xmidS\_start and xmidA\_start columns. Note - we curently do not attempt to guess appropriate starting values for scalS and scalA.

#### See Also

Other model: [model\\_ndvi\(](#page-8-1)), [model\\_params\(](#page-9-1))

#### Examples

```
# Load data.table
library(data.table)
# Read in example data
ndvi <- fread(system.file("extdata", "sampled-ndvi-MODIS-MOD13Q1.csv", package = "irg"))
# Filter and scale NDVI time series
filter_ndvi(ndvi)
scale_doy(ndvi)
scale_ndvi(ndvi)
# Guess starting parameters for xmidS and xmidA
model_start(ndvi)
```
sampled-ndvi-Landsat-LC08-T1-L2.csv *Raw Landsat NDVI data*

#### Description

A CSV containing NDVI samples for seven points over ten years (2005-2010). Data extracted using Earth Engine with the example script provided by the use\_example\_ee\_script() function with sensor set to 'Landsat'.

<span id="page-13-0"></span>A data.table with 1652 rows and 5 variables:

- id individual identifier
- ndvi sampled NDVI value
- mask mask value, see details below
- doy julian day/day of year of sample
- year year of sample

mask details:

- 0 Good data
- 1 if QA\_PIXEL indicates unwanted pixels OR if QA\_RADSAT indicates saturated pixels
- 2 if QA\_PIXEL indicates unwanted pixels AND if QA\_RADSAT indicates saturated pixels

#### Details

Note: these are the same locations as in the example 'MODIS' data.

#### Examples

```
# Load data.table
library(data.table)
# Read example data
ndvi <- fread(system.file('extdata', 'sampled-ndvi-Landsat-LC08-T1-L2.csv', package = 'irg'))
```
sampled-ndvi-MODIS-MOD13Q1.csv *Raw MODIS MOD13Q1 NDVI data*

#### Description

A CSV containing NDVI samples for seven points over ten years (2005-2010). Data extracted using Earth Engine with the example script provided by the use\_example\_ee\_script() function with sensor set to 'MODIS'.

# Format

A data.table with 805 rows and 5 variables:

- id individual identifier
- NDVI sampled value
- SummaryQA Summary quality assessment value, see details below
- DayOfYear julian day/day of year of sample

<span id="page-14-0"></span>scale\_doy 15

• yr - year of sample

SummaryQA details:

- 0 Good data, use with confidence
- 1 Marginal data, useful but look at detailed QA for more information
- 2 Pixel covered with snow/ice
- 3 Pixel is cloudy

# Details

Note: these are the same locations as in the example 'Landsat' data.

# Examples

```
# Load data.table
library(data.table)
```

```
# Read example data
ndvi <- fread(system.file('extdata', 'sampled-ndvi-MODIS-MOD13Q1.csv', package = 'irg'))
```
<span id="page-14-1"></span>scale\_doy *Scale DOY*

# Description

Scale the day of the year to 0-1 (like NDVI).

#### Usage

```
scale_doy(DT, doy = "DayOfYear")
```
# Arguments

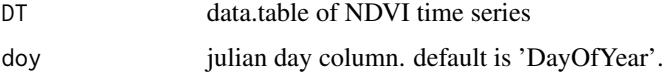

# Value

data.table with appended 't' column of 0-1 scaled day of year.

# See Also

Other scale: [scale\\_ndvi\(](#page-15-1))

# Examples

```
# Load data.table
library(data.table)
# Read in example data
ndvi <- fread(system.file("extdata", "sampled-ndvi-MODIS-MOD13Q1.csv", package = "irg"))
# Scale DOY
scale_doy(ndvi)
```
<span id="page-15-1"></span>scale\_ndvi *Scale NDVI*

# Description

Using filtered NDVI time series, scale it to 0-1.

# Usage

scale\_ndvi(DT)

#### Arguments

DT data.table of NDVI time series

# Details

This functions expects the input DT is the output of previous four filtering steps, or filter\_ndvi.

# Value

data.table with appended 'scaled' column of 0-1 scaled NDVI.

# See Also

Other scale: [scale\\_doy\(](#page-14-1))

# Examples

```
# Load data.table
library(data.table)
```

```
# Read in example data
ndvi <- fread(system.file("extdata", "sampled-ndvi-MODIS-MOD13Q1.csv", package = "irg"))
# Filter and scale NDVI time series
filter_ndvi(ndvi)
```

```
scale_ndvi(ndvi)
```
<span id="page-15-0"></span>

<span id="page-16-0"></span>use\_example\_ee\_script *Use an example sampling script for Earth Engine*

# Description

Provides an example script for use in Earth Engine, as a preceeding step to using the irg package. Use the script to sample NDVI in Earth Engine, then use the irg package to calculate the instantaneous rate of green-up.

# Usage

```
use_example_ee_script(sensor = "MODIS", filepath = NULL, overwrite = FALSE)
```
# Arguments

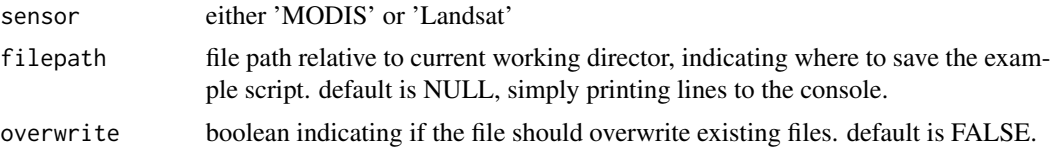

# Value

use\_example\_ee\_script prints an example NDVI extraction script or if filepath is provided, saves it at the location specified.

# <span id="page-17-0"></span>Index

```
∗ filter
    filter_ndvi, 3
    filter_qa, 4
    filter_roll, 5
    filter_top, 6
    filter_winter, 7
∗ irg
    calc_irg, 2
    irg, 8
∗ model
    model_ndvi, 9
    model_params, 10
    model_start, 12
∗ scale
    scale_doy, 15
    scale_ndvi, 16
calc_irg, 2, 8
filter_ndvi, 3, 5, 6, 8
filter_qa, 4, 4, 5, 6, 8
filter_roll, 4, 5, 5, 6, 8
filter_top, 4, 5, 6, 8
filter_winter, 4–6, 7
irg, 3, 8
model_ndvi, 9, 12, 13
model_params, 9, 10, 13
model_start, 9, 11, 12, 12
nls, 11
sampled-ndvi-Landsat-LC08-T1-L2.csv,
         13
sampled-ndvi-MODIS-MOD13Q1.csv, 14
scale_doy, 15, 16
scale_ndvi, 15, 16
```

```
use_example_ee_script, 17
```